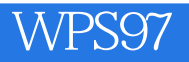

- 13 ISBN 9787302029199
- 10 ISBN 7302029199

出版时间:1999-01

页数:192

版权说明:本站所提供下载的PDF图书仅提供预览和简介以及在线试读,请支持正版图书。

#### www.tushu000.com

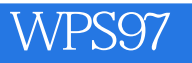

0 Windows  $0.1$  Windows 3.2  $0.11$  Windows 3.2 0.1.2 Windows  $0.1.3$  $0.1.4$  $0.1.5$  $0.16$   $0.17^u$  "  $0.1.7$ "  $0.18$  Windows3.2 0.2 Windows95 0.2.1 Windows95  $0.22$  Windows  $95$ 0.2.3 Windows95 0.24  $0.25$  $0.26$  Windows  $95$ 习题0 1 WPS97  $1.1$ 1.1.1 Windows  $1.1.2$  $1.1.3$  $1.1.4$  $1.1.5$  $1.1.6$  $1.1.7$  $1.1.8$  $1.1.9$ 1.1.10 1.1.11  $1.1.12$  $1.1.13$ 1.14  $1.1.15$ 1.1.16  $1.1.17$ 1.2 WPS97  $1.2.1$  $1.22$ 1.3 WPS97 1.3.1 WPS97 1.3.2 WPS97 40 4.1

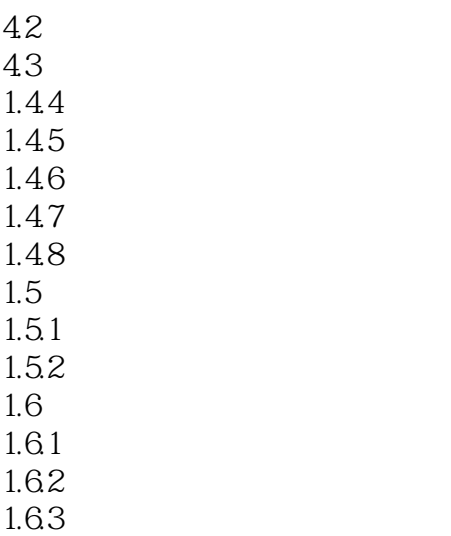

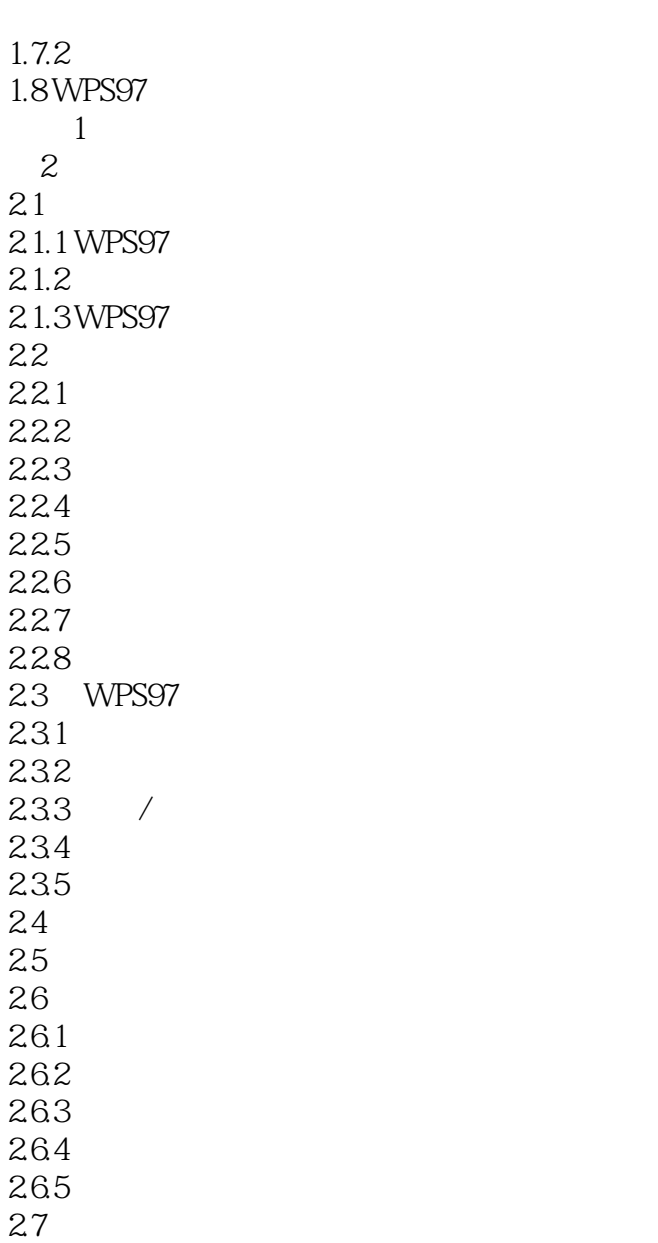

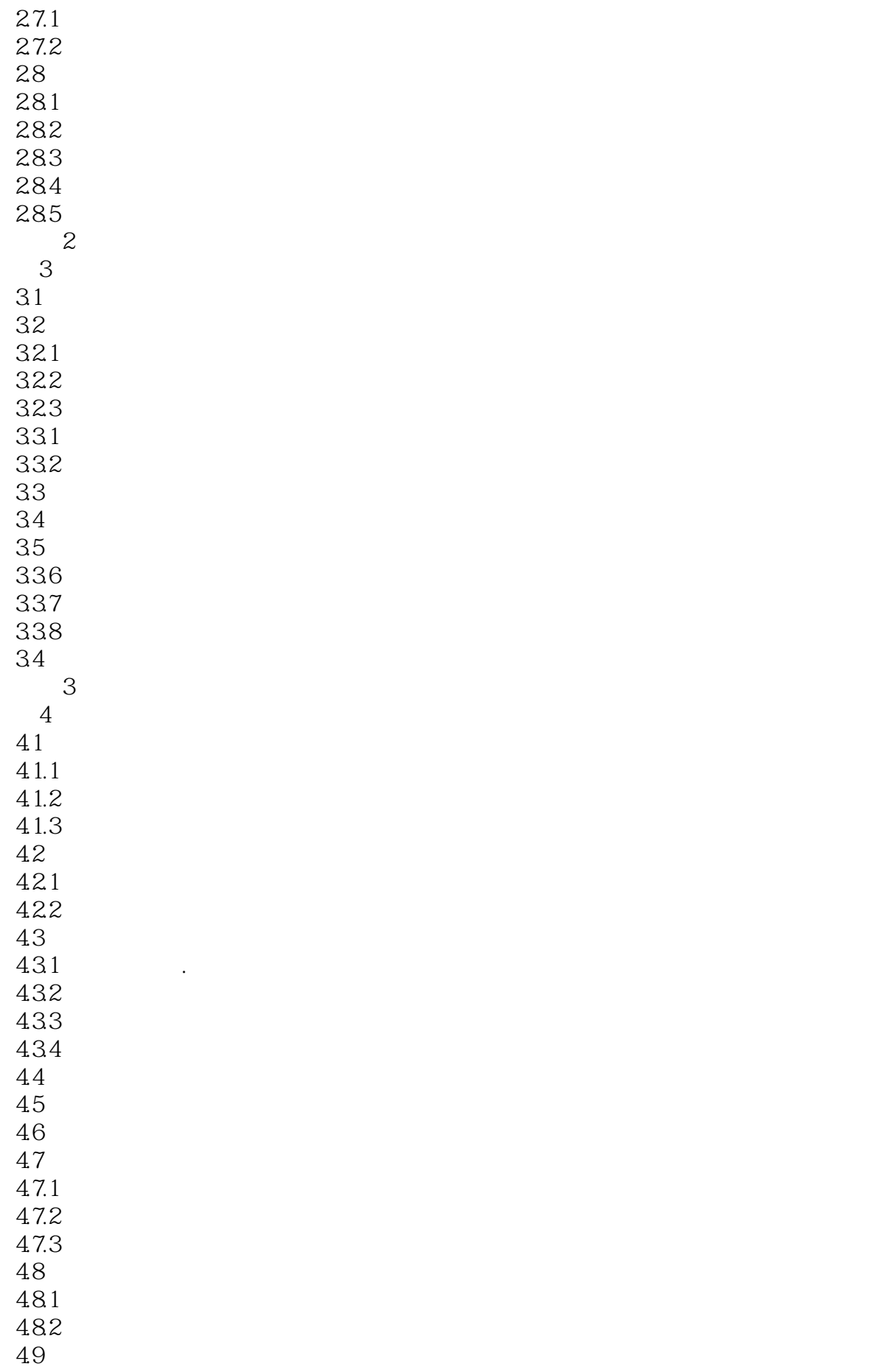

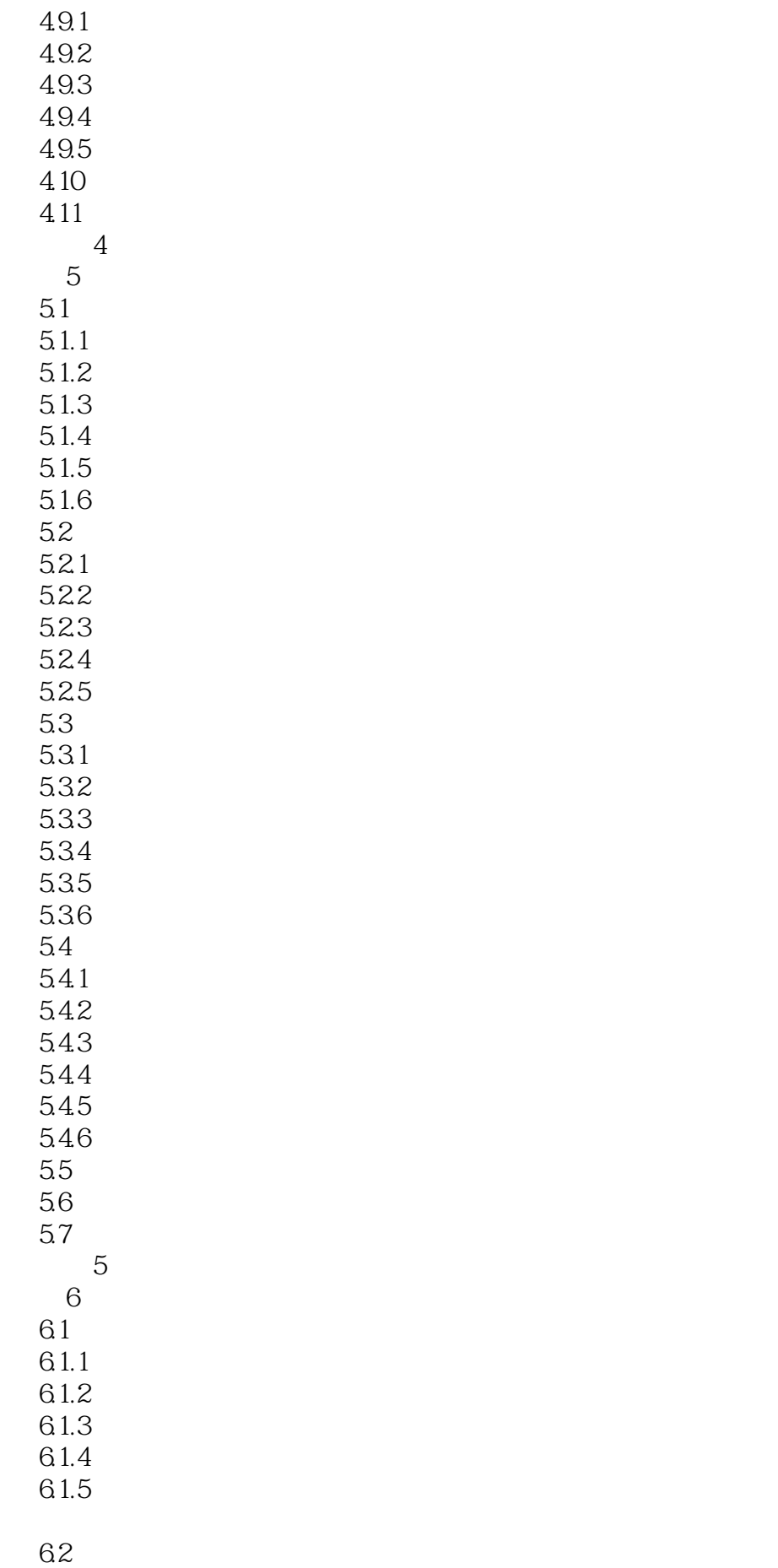

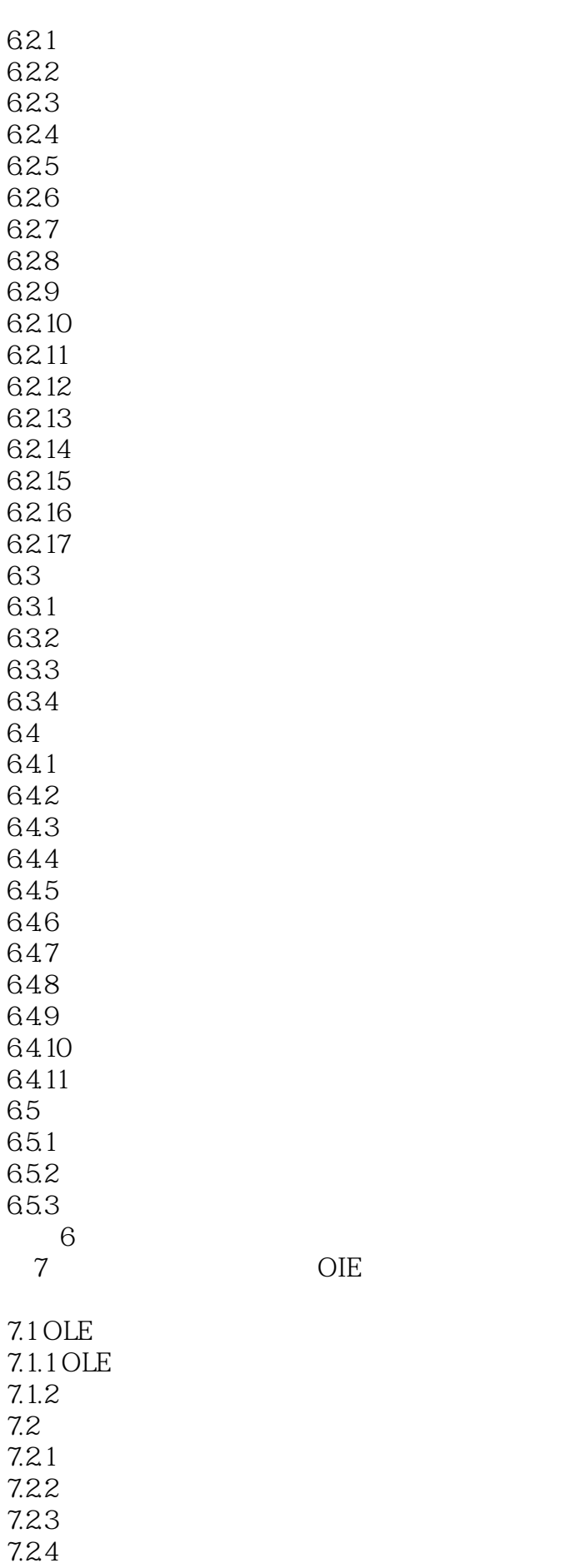

 $OIE$ 

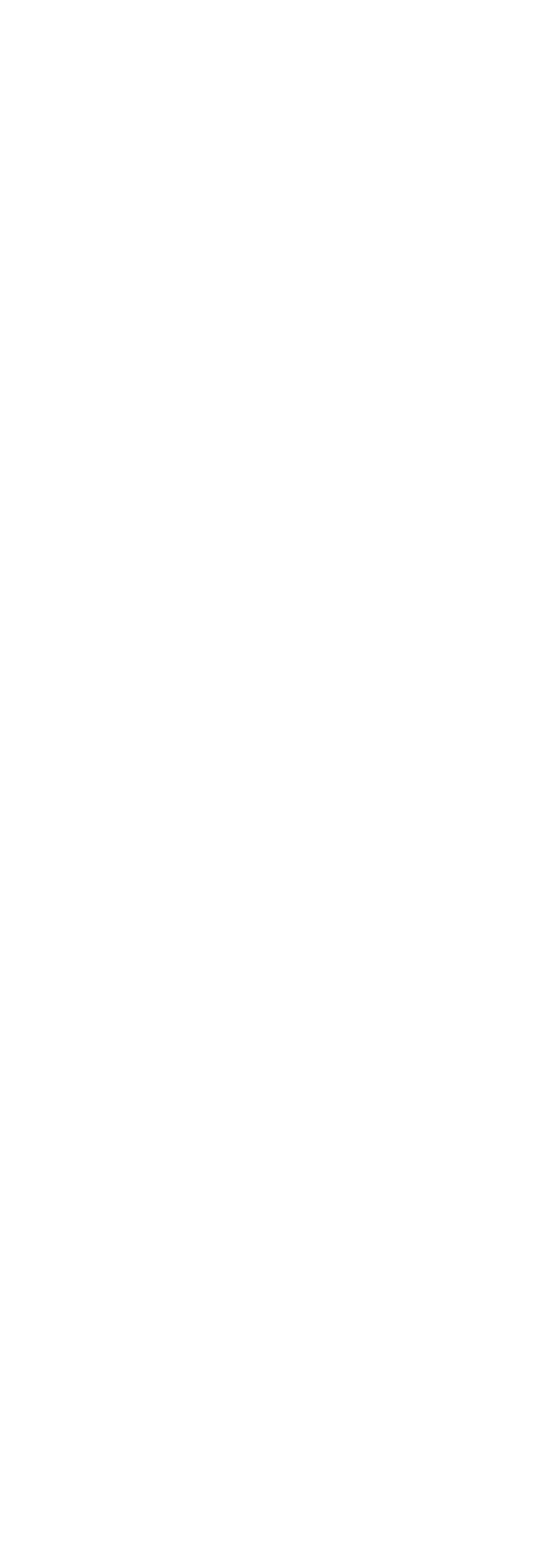

3 WPS97 4 WPS97

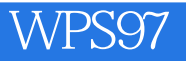

本站所提供下载的PDF图书仅提供预览和简介,请支持正版图书。

:www.tushu000.com